## Introduction to Scientific Computing

SPA5666

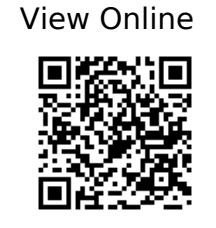

[1]

R. H. Landau, M. J. Páez, and C. C. Bordeianu, Computational physics: problem solving with Python. Weinheim, Germany: Wiley-VCH, 2015 [Online]. Available: https://ebookcentral.proquest.com/lib/gmul-ebooks/detail.action?docID=4042562

[2]

C. Hill, Learning Scientific Programming with Python. 754 [Online]. Available: https://app.knovel.com/web/toc.v/cid:kpLSPP0001/viewerType:toc/root\_slug:learning-scient ific-programming?kpromoter=federation

[3]

M. E. J. Newman, Computational physics, Revised and Expanded ed. [Ann Arbor, Mich.]: Mark Newman, 2013.